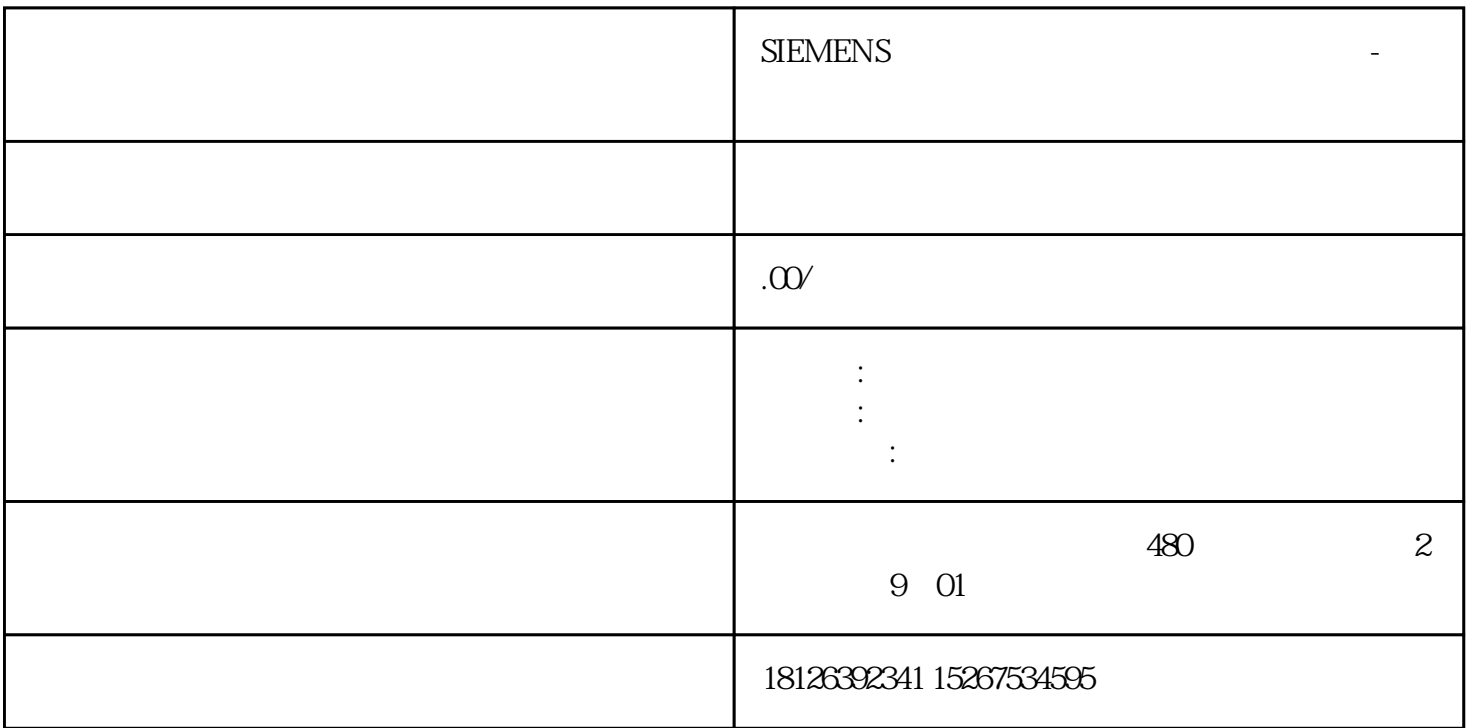

ARRAY类型是由数目固定且数据类型相同的元素组成的数据结构。AR RAY ARRAY DB OB/FC/FB PLC PLC Array[ 1 .. 1 , 2 .. 2 ....]of 数组元素的数据类型包括:除数组类型、Variant类型以外的所有类型;  $\text{S7-1200}$ V3.0 Int -32768 +32767  $S7-1200V4.0$  DInt -2147483648 +2147<br>4836487 DB  $4836487$ , DB S7-1200 V20  $SLL$ DB1.DBW0 juedui S7-1200 V4.2 FC Input/Output/InOut FB InOut Array[\*] FC/FB FC/FB FC/FB

## $Array[*,*] of Int$

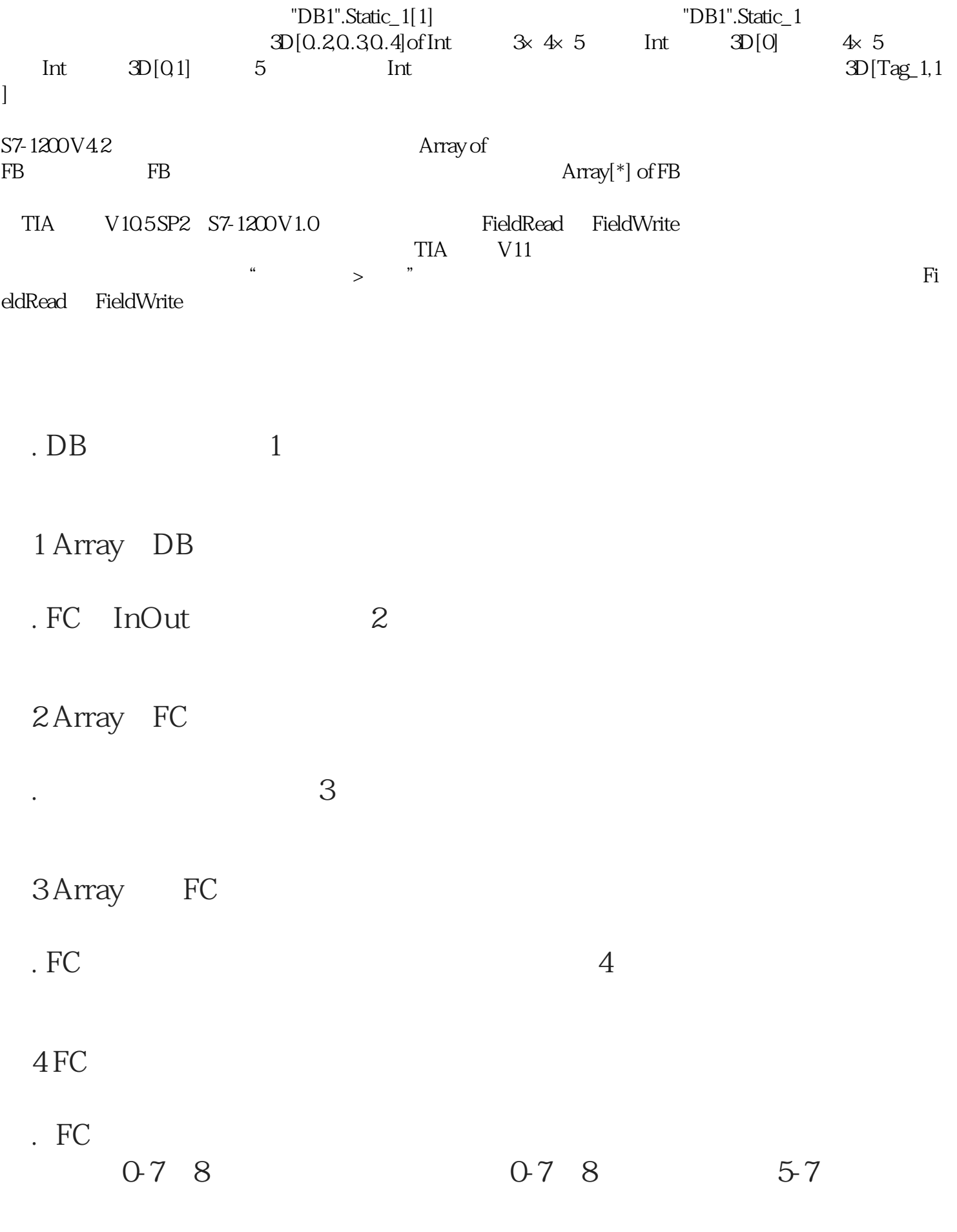

1 FC 5

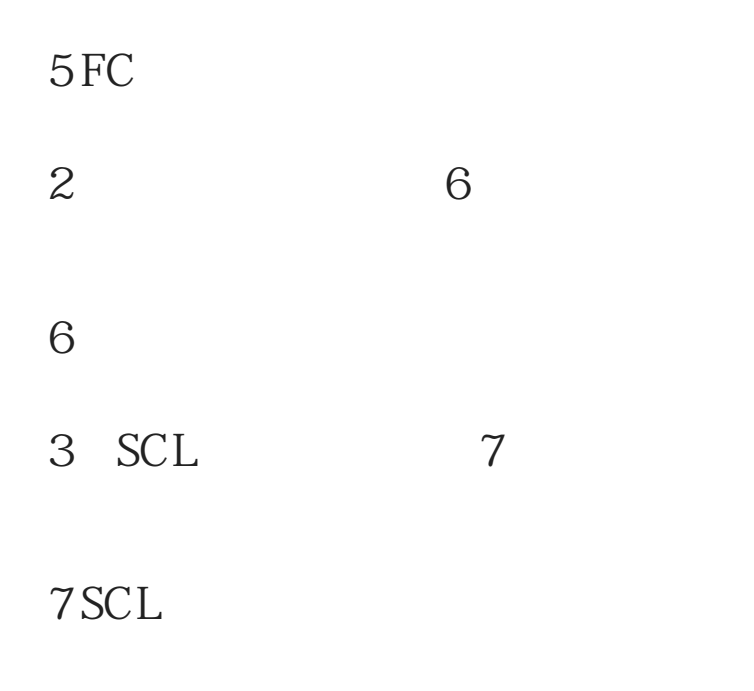

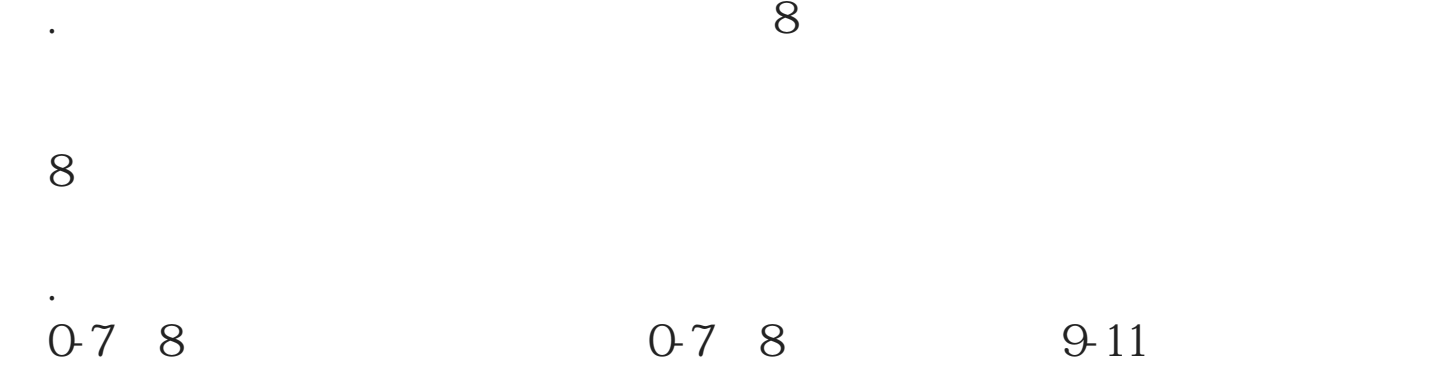

(1)数据块定义,如图9所示:

9 DB1

 $\overline{2}$  10

10

(3) SCL 11

11 SCL

Array \*

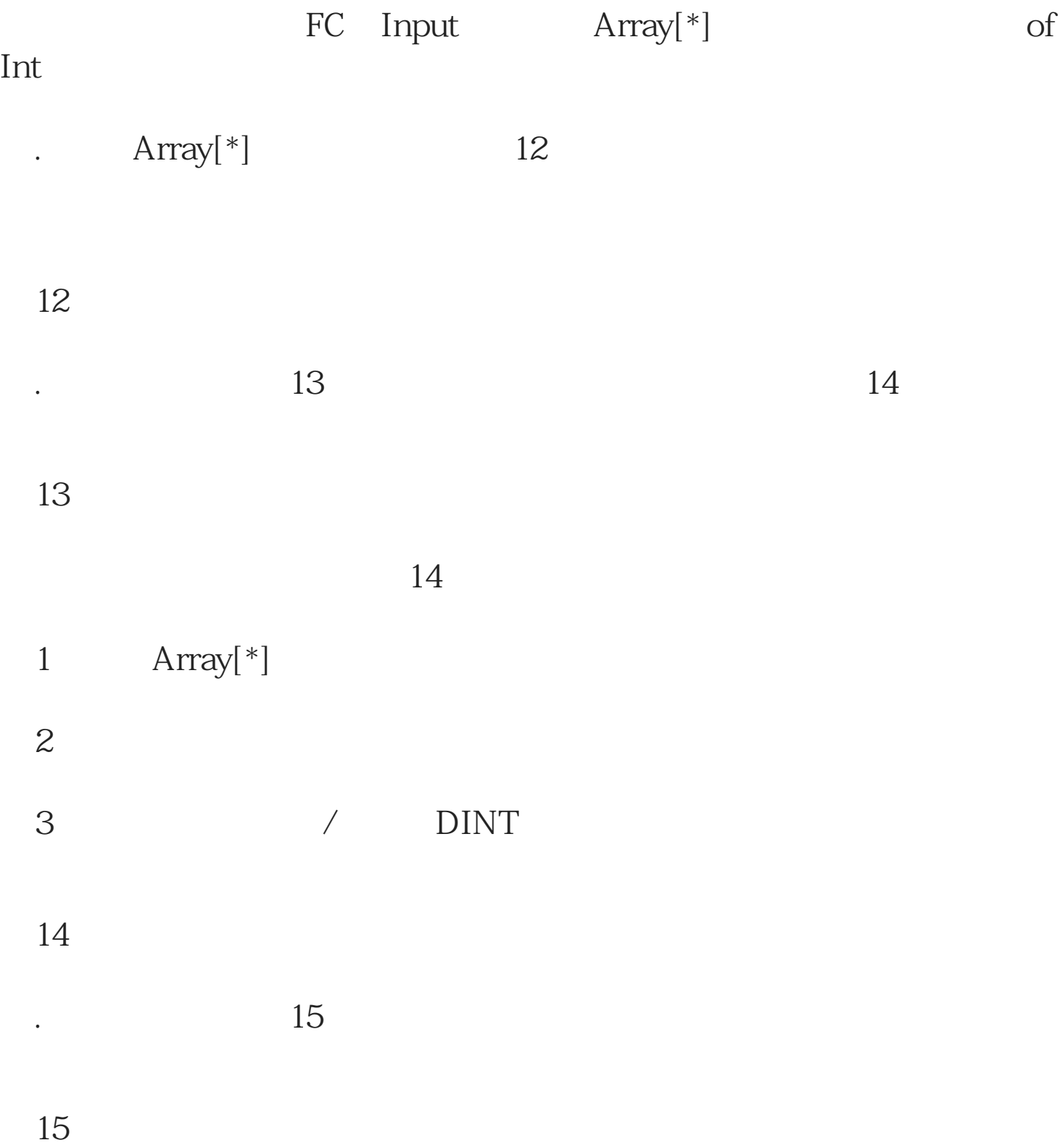